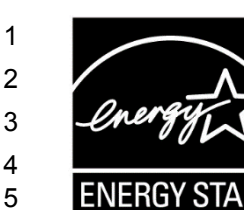

6

# **ENERGY STAR® Connected Thermostat Products**

## **Final Draft Method to Demonstrate Field Savings Rev. Nov-2016**

### **1) OVERVIEW**

This method shall be used to demonstrate field savings for ENERGY STAR Connected Thermostat (CT) Products.

**Note:** This Final Draft Method is based on the Draft 2, as modified in response to stakeholder comments and based on continuing stakeholder discussions.

#### 12 **2) APPLICABILITY**

13 14 This ENERGY STAR Method is applicable to Connected Thermostat Products as defined in the ENERGY STAR Eligibility Criteria for Connected Thermostat Products.

#### 15 **3) DEFINITIONS**

16 17 Unless otherwise specified, all terms used in this document are consistent with the definitions contained in the ENERGY STAR Eligibility Criteria for Connected Thermostat Products.

#### 18 **4) DEMONSTRATING FIELD SAVINGS**

- 19 20 21 Field savings of CT Products shall be assessed for product certification as well as for periodic reporting as detailed in the Partner Commitments section of the ENERGY STAR Program Requirements for Connected Thermostat Products.
	- 1. Install and configure the *most recent release* of the ENERGY STAR CT Field Savings Software using the open source code and instructions available at:
		- Documentation: http://thermostat.readthedocs.org/en/latest/
		- Source code: https://github.com/impactlab/thermostat
		- 2. From the set of all instances of a fielded CT Product Family in the US, generate a randomly selected data set via the following procedure:
		- a. Generate a metadata file that includes all instances of a fielded CT Product in the US, with the following information: i. included data: "thermostat\_id", "equipment\_type", "zipcode", "date1", "date2";
			- ii. thermostat id is a unique alphanumeric string;
				- **Important Note:** thermostat id shall be a preexisting unique identifier associated with the CT Device (e.g. MAC address or serial number) or directly mapped from it using consistent rules (e.g. to remove non alphanumeric characters or to eliminate duplicates).
			- iii. equipment type:
				- 0: Other e.g. multi-zone multi-stage, modulating. Note: module will not output savings data for this type
				- 1: Single stage heat pump with electric resistance aux and/or emergency heat (i.e. strip heat)
				- 2: Single stage heat pump without additional and/or supplemental heating sources
					- 3: Single stage non heat pump with single-stage central air conditioning
	- 4: Single stage non heat pump without central air conditioning
	- 5: Single stage central air conditioning without central heating;

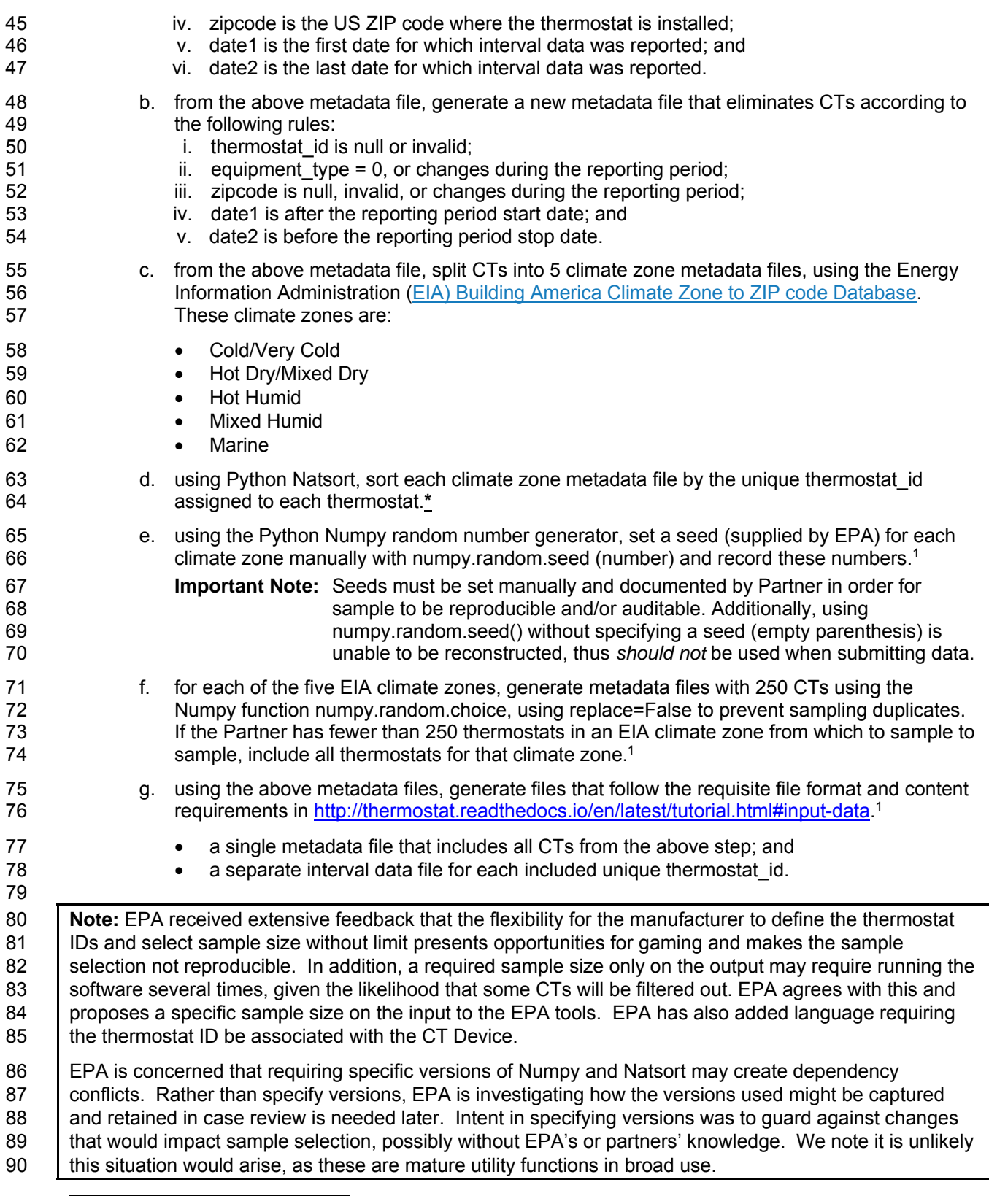

<sup>1</sup> see Sample Code in Appendix A

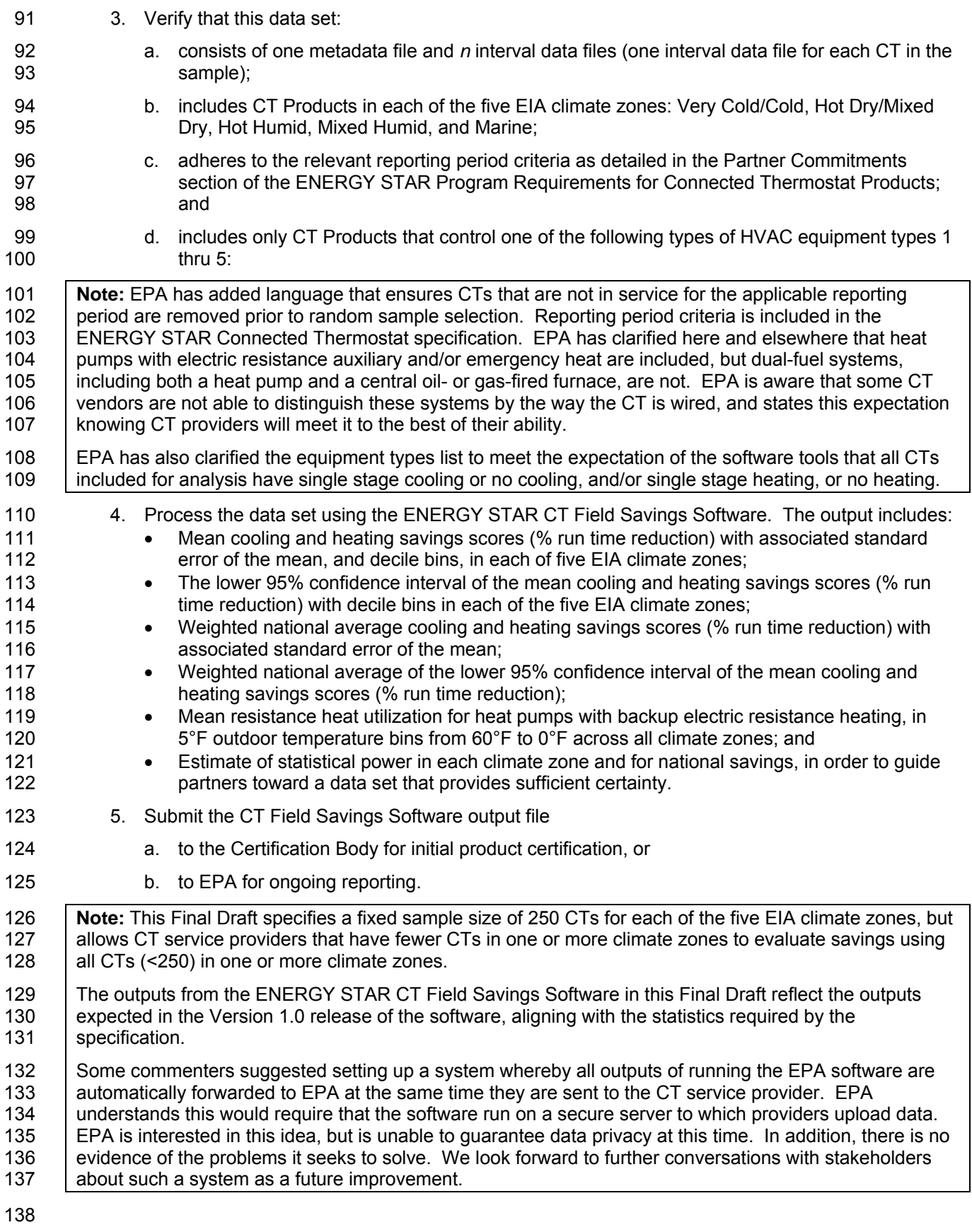

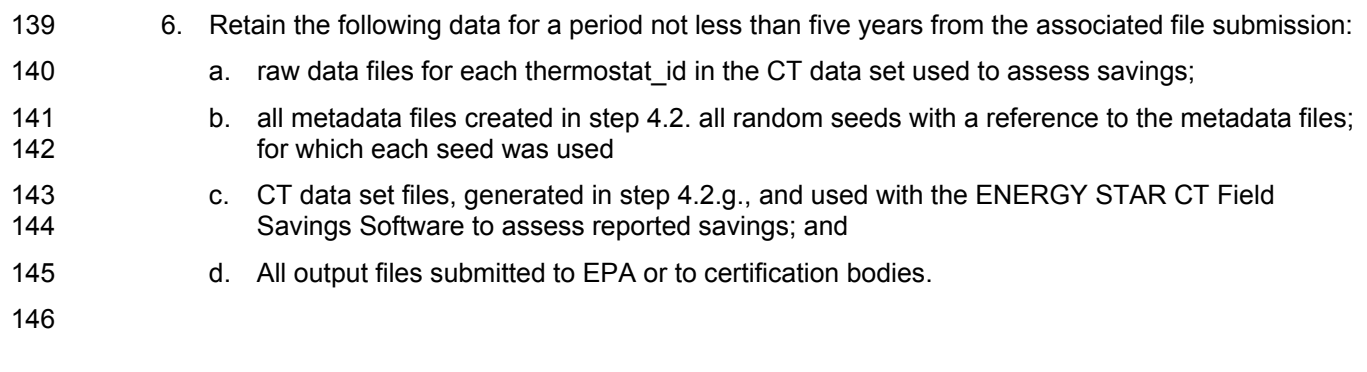

```
147 APPENDIX A: CODE FOR SORTING AND REPRODUCABLE RANDOM SAMPLING OF 
148 THERMOSTATS 
149 import numpy as np
150 import pickle
151 #Package Notes, Natsort 5.0.1 
       from natsort import natsorted
153<br>154
154 #DEBUG: state caching 
       155 prng_state_exact = np.random.get_state()
156 
157 #DEBUG: Save state via pickle 
       158 with open('prng_state.pickle','wb') as f: 
159160 
161 # #DEBUG: Code to load old state and set PRNG to that state 
162 # with open('prng_state.pickle','rb') as f: 
       163 # reload_state = pickle.load(f) 
164 # np.random.set_state(reload_state) 
165 
166 #Load sample target data; Note if 0:n index replaced with data/thermostat id's, 
167 will sample unique id's instead of indicies 
       EIAColdVCold = np.arange(500)169 EIAHotHumid = np.arange(500)170 EIAMixedHumid = np.arange(500)<br>171 EIAHDMD = np.arange(500)
       EIAHDMD = np.arange(500)172 EIAMarine = np.arange(500)
173 
174 #Natural Sort Imported data by value 
       SampEIAColdVCold = natsorted(SampEIAColdVCold)
176 SampEIAHotHumid = natsorted(SampEIAHotHumid)
177 SampEIAMixedHumid = natsorted(SampEIAMixedHumid)
178 SampEIAHDMD = natsorted(SampEIAHDMD)
       SampEIAMarine = natsorted(SampEIAMarine)
180 
181 #Sample target data, applying 1 seed per climate zone 
182 np.random.seed(101)<br>183 SampEIAColdVCold = 1
       183 SampEIAColdVCold = np.random.choice(EIAColdVCold,250, replace=False )
184 np.random.seed(102)<br>185 SampEIAHotHumid = nu
       185 SampEIAHotHumid = np.random.choice(EIAHotHumid,250, replace=False )
186 np.random.seed(103)
187 SampEIAMixedHumid = np.random.choice(EIAMixedHumid,250, replace=False)<br>188 np.random.seed(104)
       np.random.eed(104)189 SampEIAHDMD = np.random.choice(EIAHDMD,250, replace=False )
190 np.random.seed(105)<br>191 SampEIAMarine = np.
       SampEIAMarine = np.random.choice(EIAMarine,250, replace=False )
192<br>193
193 #Sort Sampled data by value 
       SampEIAColdVCold = np.sort(SampEIAColdVCold)
195 SampEIAHotHumid = np.sort(SampEIAHotHumid)
196 SampEIAMixedHumid = np.sort(SampEIAMixedHumid)<br>197 SampEIAHDMD = np.sort(SampEIAHDMD)
       SampEIAHDMD = np.sort(SampEIAHDMD)
198 SampEIAMarine = np.sort(SampEIAMarine)
199 
200 #Create matrix for all samples, Matrix format best for indicies 
201 SortedEIASample =<br>202 np.vstack((SampEI
202 np.vstack((SampEIAColdVCold,SampEIAHotHumid,SampEIAMixedHumid,SampEIAHDMD,SampEIAM<br>203 arine))
       arine))
204<br>205
       205 #Create long format output, best for vector of thermostat id's
```

```
206 results = SampEIAColdVCold<br>207 outfile =
207 outfile =<br>208 np.append
       208 np.append(results,[SampEIAHotHumid,SampEIAMixedHumid,SampEIAHDMD,SampEIAMarine])
209 
210 #Save Sample items to file 
211 np.savetxt('PRNG.csv',SortedEIASample, delimiter=",")
212 np.savetxt('PRNGvector.csv',outfile, delimiter=",") 
213 
214
```
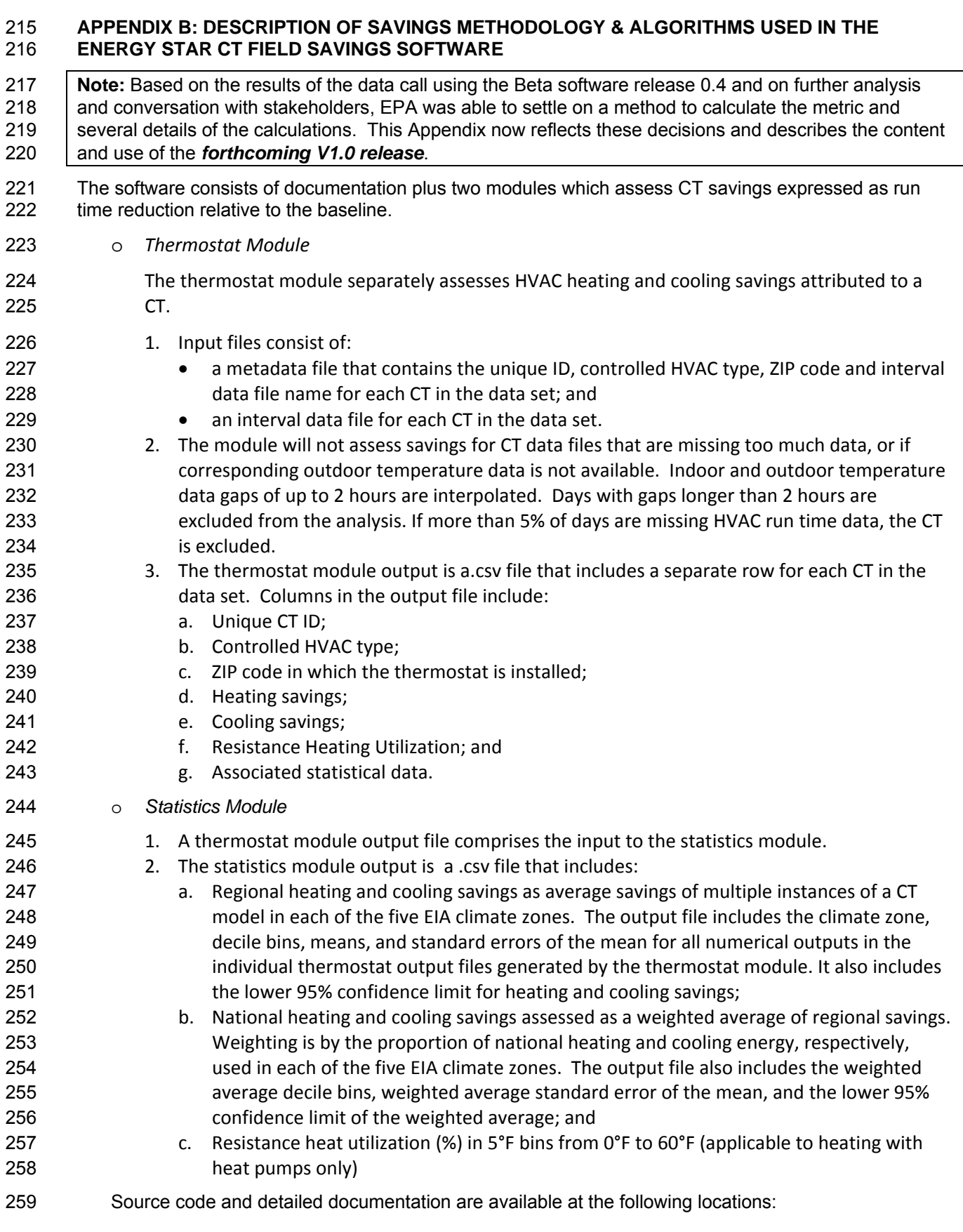

| 260                      | Documentation: http://thermostat.readthedocs.org/en/latest/                                                                                                    |
|--------------------------|----------------------------------------------------------------------------------------------------|
| 261                      | Source code: https://github.com/impactlab/thermostat                                                                                                    |
| 262                      | <b>OVERVIEW OF SOFTWARE USAGE</b>                                                                                                    |
| 263                      | Step 1 – The thermostat module is used to assess savings for n CTs that comprise a sample set.                                                                                                    |
| 264                      | 1. Assess Savings for CT1:                                                                                                    |
| 265<br>266<br>267        | a. Develop Thermal/HVAC Model - the software constructs a model of the relationship<br>between heating and cooling HVAC run time, outside temperature, and<br>temperature choices for the CT;                                                                                                    |
| 268<br>269<br>270        | b. Determine Baseline Comfort Temperatures - the software parses the CT indoor<br>temperature history to determine occupants' preferred temperatures for heating<br>and cooling;                                                                                                    |
| 271<br>272<br>273        | Assess Baseline Run Times - the software uses the thermal/HVAC model to assess<br>C.<br>baseline heating and cooling run times for the CT; i.e. what run times would have<br>been under 24/7 use of baseline comfort temperatures;                                                                                                    |
| 274<br>275<br>276<br>277 | d. Assess CT Savings - the software generates an output file that includes CT savings;<br>expressed as percent run time reduction relative to the baseline. For heat pumps,<br>the software also outputs Resistance Heat Utilization (RHU), the proportion of total<br>heating run time that includes auxiliary and emergency heating. |
| 278<br>279<br>280        | 2. Repeat for each of the remaining CTs in the sample set. Once evaluation of the sample<br>set is complete, the output file will include n rows of data, one row for each of the n CTs<br>in the sample set.                                                                                                    |
| 281                      | Step 2 – The statistics module is used to assess aggregate national and regional savings                                                                                                    |
| 282<br>283<br>284        | 1. Regional CT savings - With a thermostat module output file serving as the input, the<br>statistics module outputs average regional HVAC savings in the five EIA <sup>2</sup> climate zones,<br>along with associated statistics.                                                                                                    |
| 285<br>286<br>287<br>288 | 2. National CT savings - the software also outputs national heating and cooling savings as<br>a weighted average of regional savings, along with associated statistics. Regional<br>savings are weighted by the proportion of national heating or cooling energy consumed<br>in each of the five EIA climate zones.                    |
| 289<br>290               | Resistance heating utilization (RHU) – for heat pumps, the statistics module also outputs<br>3.<br>average regional and national RHU and associated statistics.                                                                                                    |
| 291                      | ASSESSMENT OF SAVINGS FOR ONE THERMOSTAT                                                                                                    |
| 292                      | <b>Common Terms and Calculations</b>                                                                                                    |
| 293                      | Core Days<br>٠                                                                                                    |
| 294<br>295               | Core heating days $-$ days where daily heating run time $\geq$ 30 minutes with no cooling,<br>excluding days that exceed the missing data thresholds, as previously noted.                                                                                                    |
| 296<br>297               | Core cooling days – days where daily cooling $\geq$ 30 minutes with no heating, excluding<br>days that exceed the missing data thresholds, as previously noted.                                                                                                    |
|                          |                                                                                                    |

<sup>2</sup> https://www.eia.gov/consumption/residential/reports/images/climatezone\_eere-lg.jpg

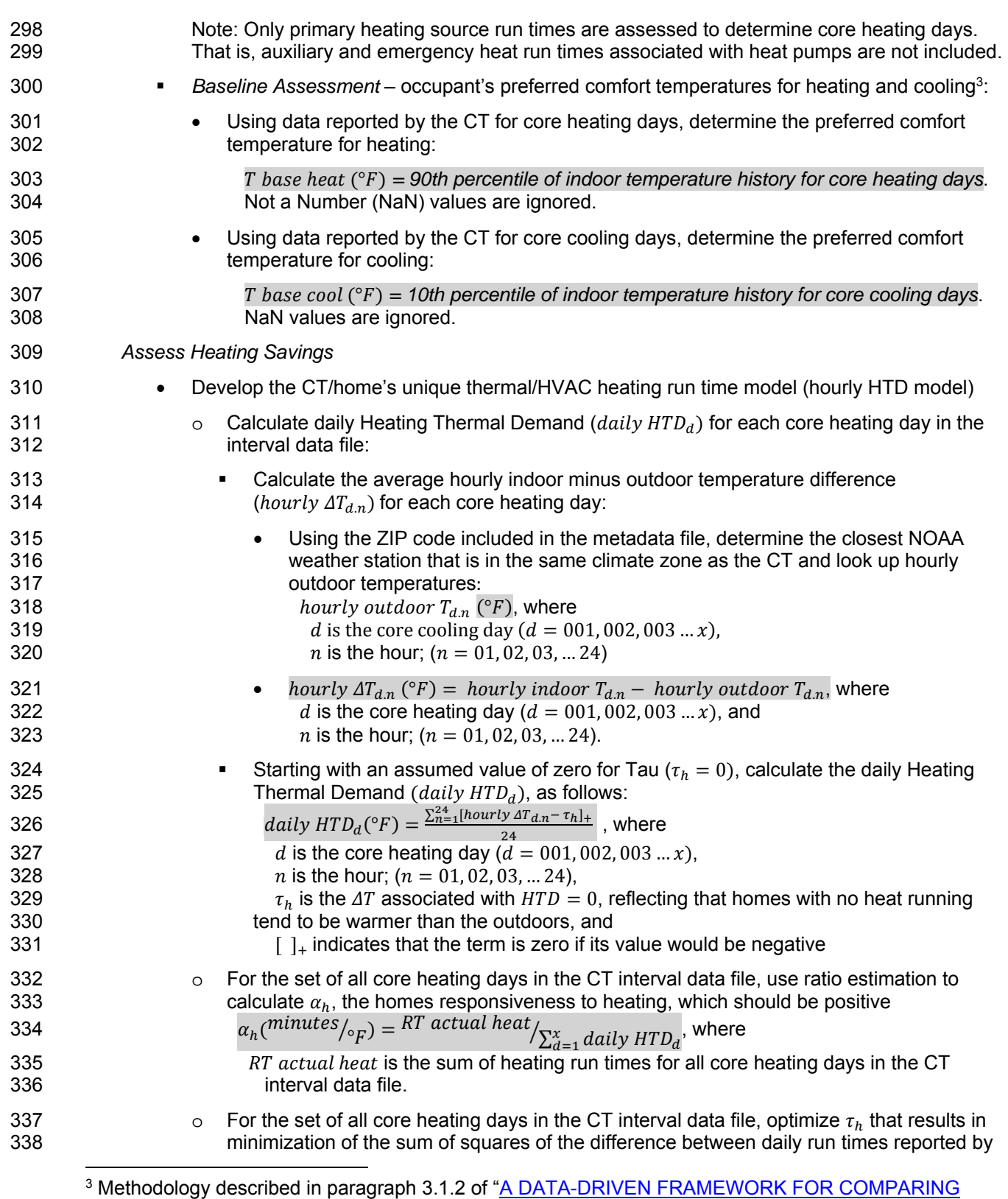

RESIDENTIAL THERMOSTAT ENERGY PERFORMANCE," Bryan Urban and Kurt Roth, Fraunhofer USA, July 2014.

| 339<br>340<br>341<br>342<br>343<br>344<br>345<br>346<br>347<br>348        |           | the CT, and calculated daily heating run times. Next recalculate $\alpha_h$ (iaw the above step)<br>and record the model's parameters $(\tau_h, \alpha_h)^4$ :<br>$\sum_{d=1}^{x} (actual RT heat_d - daily RT heat_d)^2$ is minimized, where<br>daily RT heat <sub>d</sub> = $\alpha_h *$ daily HTD <sub>d</sub><br>$actual RT heat_d$ is the total daily heating run time reported by the CT for that<br>core heating day<br>d is the core heating day ( $d = 001,002,003x$ )<br>Note that $\alpha_h$ characterizes the response of the home to heating and $\tau_h$ is the difference<br>between inside and outside temperatures when heating run time $= 0$                                            |
|---------------------------------------------------------------------------|-----------|----------------------------------------------------------------------------------------------------|
| 349<br>350<br>351<br>352                                                  | $\bullet$ | Calculate the cumulative baseline run time for the collection of all core heating days in the CT<br>interval data file (i.e. what would have occurred over the set of all core heating days in the<br>reporting period, had the home been held constant at the preferred heating comfort<br>temperature).                                                                                                    |
| 353<br>354                                                                |           | Calculate the baseline daily Heating Thermal Demand (daily $HTD$ base <sub>d</sub> ) for each core<br>O<br>heating day in the CT interval data file                                                                                                    |
| 355<br>356<br>357<br>358<br>359<br>360<br>361<br>362<br>363<br>364<br>365 |           | Calculate the difference between the occupant's preferred comfort temperature for<br>heating and the average outside temperature for each hour of each core heating day<br>(hourly $\Delta T$ base heat <sub>d n</sub> ):<br>hourly $\Delta T$ base heat <sub>d,n</sub> (°F) = T base heat – hourly outdoor $T_{d,n}$ , where<br><i>d</i> is the core heating day ( $d = 001,002,003x$ ),<br><i>n</i> is the hour ( $n = 01, 02, 03,  24$ ),<br>T base heat is the occupant's preferred comfort temperature for heating,<br>and<br><i>hourly outdoor</i> $T_{d,n}$ is the average outdoor temperature for that hour<br>reported by the nearest NOAA weather station in the same climate<br>zone as the CT. |
| 366<br>367<br>368<br>369<br>370<br>371<br>372                             |           | Calculate baseline daily Heating Thermal Demand $(daily HTD base_d)$<br>daily HTD base <sub>d</sub> = $\frac{\sum_{n=1}^{24} [hourly \Delta T \text{ base} \text{ heat}_{d.n} - \tau_h]_+}{24}$ , where<br><i>d</i> is the core heating day ( $d = 001,002,003x$ ),<br><i>n</i> is the hour ( $n = 01, 02, 03,  24$ ),<br>$\tau_h$ , determined above, is a constant that is part of CT/home's<br>thermal/HVAC heating run time model, and<br>$\lceil \ \rceil_+$ indicates that the term is zero if its value would be negative.                                                                                                    |
| 373<br>374<br>375<br>376<br>377<br>378<br>379                             |           | Calculate baseline run time as the sum of daily baseline run times for the set of core<br>heating days in the CT interval data file<br>RT base heat (minutes) = $\sum_{d=1}^{x} \alpha_h * d \alpha i l y$ HTD base <sub>d</sub> (°F), where<br>$\alpha_h$ , determined above, is a constant that is part of CT/home's thermal/HVAC<br>heating run time model<br>daily HTD base $_d$ is the baseline daily Heating Thermal Demand<br><i>d</i> is the core heating day ( $d = 001,002,003x$ )                                                                                                    |
| 380<br>381                                                                |           | CT heating savings is the percent heating run time reduction, for the reporting period in the<br>CT input file.                                                                                                    |
| 382                                                                       |           | HS (% RT reduction) = 100 $* \frac{(RT \text{ base heat}-RT \text{ actual heat})}{RT \text{ base heat}},$ where<br>RT base heat                                                                                                    |

<sup>&</sup>lt;sup>4</sup> Thermostat module calls Scipy Function leastsq, which uses Levenberg-Marquardt as implemented in MINPACK: LMDIF 1980

l

| 383               | RT base heat is the sum of baseline heating run times for all core heating days in the                                                                                                    |
|-------------------|----------------------------------------------------------------------------------------------------|
| 384               | CT interval data file, and                                                                                                    |
| 385               | RT actual heat is the sum of heating run times for all core heating days in the CT                                                                                                    |
| 386               | interval data file.                                                                                                    |
| 387               | <b>Assess Cooling Savings</b>                                                                                                    |
| 388               | Develop the CT/home's unique thermal/HVAC cooling run time model (hourly CTD method)<br>$\bullet$                                                                                                    |
| 389<br>390        | Calculate daily Cooling Thermal Demand ( $daily CTDd$ ) for each core cooling day in the<br>$\circ$<br>interval data file:                                                                                                    |
| 391               | Calculate the average hourly indoor minus outdoor temperature difference                                                                                                    |
| 392               | (hourly $\Delta T_{d,n}$ ) for each core heating day:                                                                                                    |
| 393               | Using the ZIP code included in the metadata file, determine the closest NOAA                                                                                                    |
| 394               | weather station that is in the same climate zone as the CT and look up hourly                                                                                                    |
| 395               | outdoor temperatures:                                                                                                    |
| 396               | hourly outdoor $T_{d,n}$ , where                                                                                                    |
| 397               | <i>d</i> is the core cooling day ( $d = 001,002,003x$ ),                                                                                                    |
| 398               | <i>n</i> is the hour; $(n = 01, 02, 03,  24)$                                                                                                    |
| 399               | hourly $\Delta T_n$ (°F) = hourly indoor $T_{d,n}$ – hourly outdoor $T_{d,n}$ , where                                                                                                    |
| 400               | d is the core heating day ( $d = 001,002,003x$ ), and                                                                                                    |
| 401               | <i>n</i> is the hour; $(n = 01, 02, 03,  24)$                                                                                                    |
| 402<br>403        | Starting with an assumed value of zero for Tau ( $\tau_c = 0$ ), calculate the daily Cooling<br>٠<br>Thermal Demand $(daily CTD_d)$ , as follows:                                                                                                    |
| 404               | daily $CTD_d(^{\circ}F) = \frac{\sum_{n=1}^{24} [\tau_c - \text{hourly } \Delta T_{d.n}]_+}{24}$ , where                                                                                                    |
| 405               | <i>d</i> is the core cooling day ( $d = 001,002,003x$ ),                                                                                                    |
| 406               | <i>n</i> is the hour; $(n = 01, 02, 03,  24)$                                                                                                    |
| 407               | $\tau_c$ is the $\Delta T$ associated with $CTD = 0$ (zero cooling run time), and                                                                                                    |
| 408               | $\lceil \ \rceil_+$ indicates that the term is zero if its value would be negative                                                                                                    |
| 409<br>410<br>411 | For the set of all core cooling days in the CT interval data file, use ratio estimation to<br>$\circ$<br>calculate $\alpha_c$ , the homes responsiveness to cooling, which should be positive<br>$\alpha_c(minutes/_{\circ_F}) = RT$ actual cool/ $\sum_{d=1}^{x}$ daily CTD, where |
| 412               | RT actual cool is the sum of cooling run times for all core cooling days in the CT                                                                                                    |
| 413               | interval data file.                                                                                                    |
| 414               | For the set of all core cooling days in the CT interval data file, optimize $\tau_c$ that results in                                                                                                    |
| 415               | O                                                                                                    |
| 416               | minimization of the sum of squares of the difference between daily run times reported by                                                                                                    |
| 417               | the CT, and calculated daily cooling run times. Next recalculate $\alpha_c$ (iaw the above step)                                                                                                    |
| 418               | and record the model's parameters $(\tau_c, \alpha_c)^5$ .                                                                                                    |
| 419               | $\sum_{d=1}^{x} (actual RT cool_d - daily RT cool_d)^2$ is minimized, where                                                                                                    |
| 420               | daily RT $cool_d = \alpha_c * daily CTD_d$                                                                                                    |
| 421               | $actual RT coold$ is the total daily cooling run time reported by the CT for that                                                                                                    |
| 422               | core cooling day                                                                                                    |
| 423               | d is the core cooling day ( $d = 001,002,003x$ )                                                                                                    |
| 424               | Note that $\alpha_c$ characterizes the response of the home to cooling and $\tau_c$ is the difference                                                                                                    |
| 425               | between inside and outside temperatures when cooling run time = 0                                                                                                    |

<sup>&</sup>lt;sup>5</sup> Thermostat module calls Scipy Function leastsq, which uses Levenberg-Marquardt as implemented in MINPACK: LMDIF 1980

l

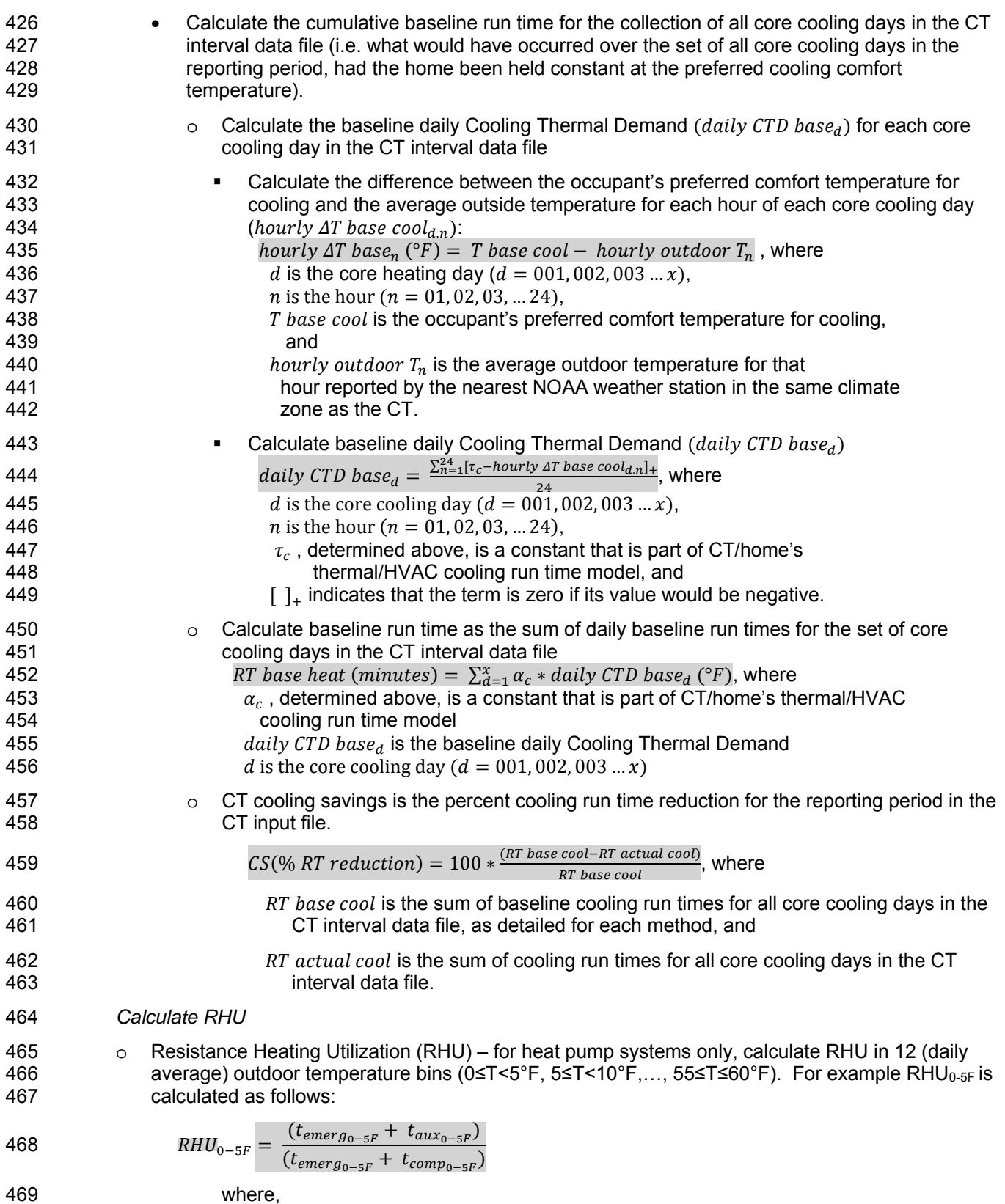

![](_page_12_Picture_352.jpeg)

![](_page_13_Picture_125.jpeg)

512

![](_page_13_Picture_126.jpeg)

513

514 515 o All other National outputs, including National RHU, are calculated as an unweighted average over 515 all CTs in the sample set.<br>516